### @minprosrf **МИНИСТЕРСТВО ПРОСВЕЩЕНИЯ РОССИЙСКОЙ ФЕДЕРАЦИИ** — программа, которая позволяет молодым людям посещать различные учреждения бюджета  $\bullet$

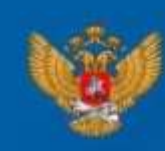

МИНИСТЕРСТВО ПРОСВЕЩЕНИЯ РОССИЙСКОЙ ФЕДЕРАЦИИ

почти 1 500

культуры

В проекте участвует

российских учреждений

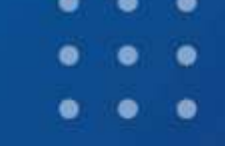

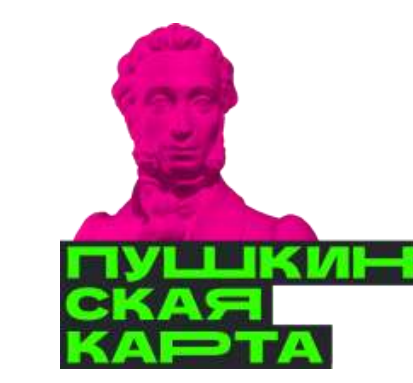

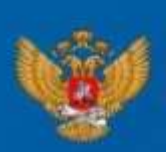

МИНИСТЕРСТВО ПРОСВЕШЕНИЯ РОССИЙСКОЙ ФЕЛЕРАЦИИ

## Кто может получить «Пушкинскую карту»?

**Россияне** в возрасте от 14 до 22 лет **ВКЛЮЧИТЕЛЬНО** 

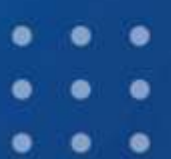

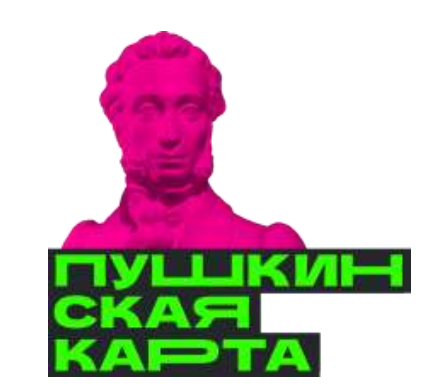

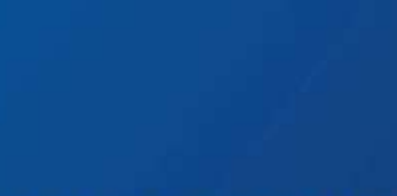

**2200 770** 

POCHTA BANK CLIENT

MMF

# Сколько на карте средств? Баланс карты  $-5000$  руб.

«Пушкинскую карту» государство пополняет один раз в год -

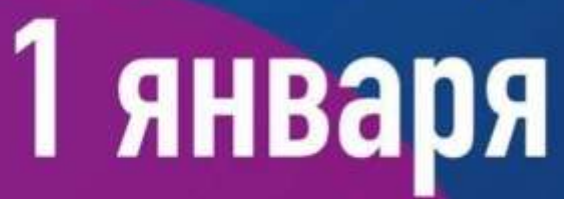

МИНИСТЕРСТВО ПРОСВЕШЕНИЯ РОССИЙСКОЙ ФЕЛЕРАЦИИ

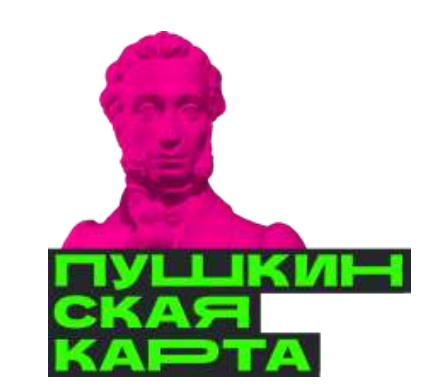

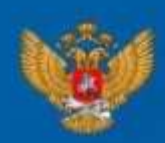

**ИИНИСТЕРСТВО ПРОСВЕШЕНИЯ** РОССИЙСКОЙ ФЕЛЕРАЦИИ

### На что можно тратить баланс «Пушкинской карты»?

**BHCTABOK** 

• филармоний

### На посещение:

- $\sim$  My3eeB
- **P Teatpob**
- кинотеатров
- 
- 
- 

### до 2 000 руб. можно потратить на покупку билетов в кино для просмотра отечественных кинофильмов

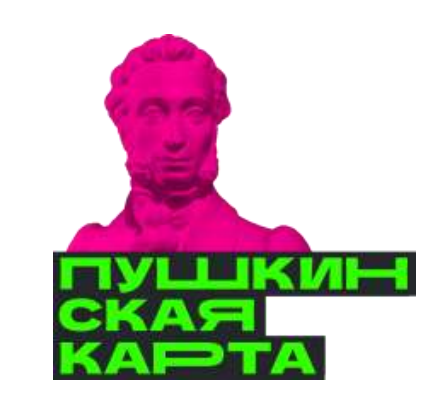

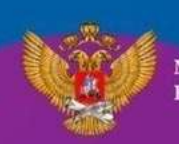

РОССИЙСКОЙ ФЕЛЕРАЦИИ

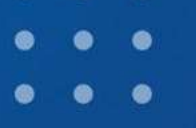

# Можно ли сходить на одно и то же мероприятие несколько раз?

▼ Да, для этого каждый раз необходимо сеанс или дату

Можно ли купить билеты<br>на мероприятие в следующем ГОДУ

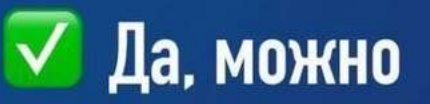

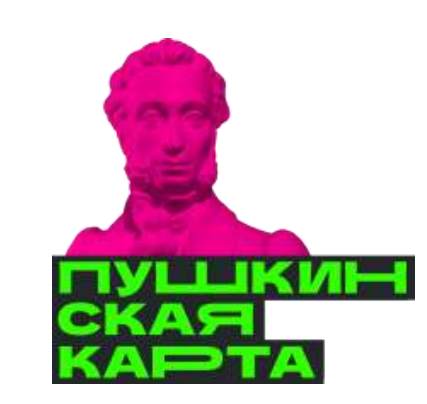

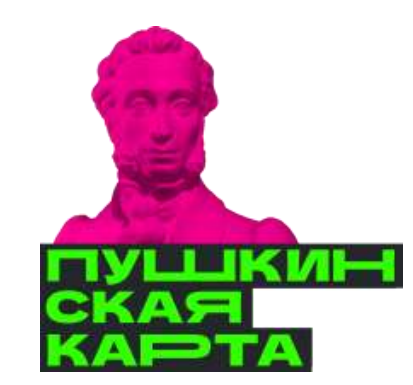

РОССИЙСКОЙ ФЕЛЕРАЦИИ

## Что не предусматривает «Пушкинская карта»?  $\chi$  покупку билета для друга

**X** использование карты в качестве дебетовой

**X** обналичивание средств

**X** частичную оплату билета

перенос остатка средств на следующий год

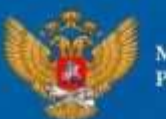

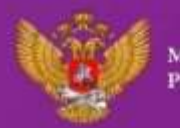

РОССИЙСКОЙ ФЕЛЕРАІ

## Где оформить карту?

Виртуальную через мобильное приложение «Госуслуги. Культура»

Офлайн в отделении банка «Почта Банк»

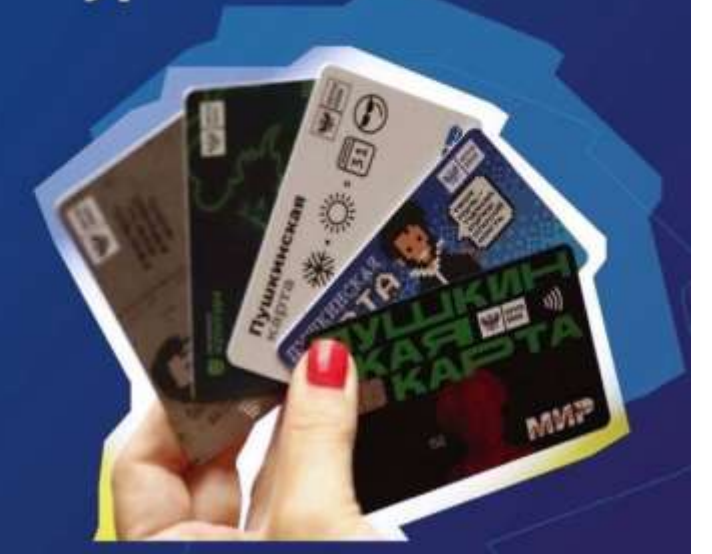

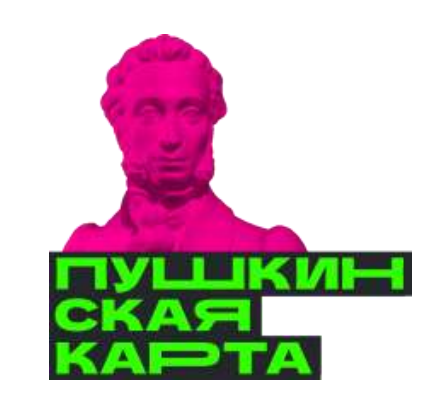

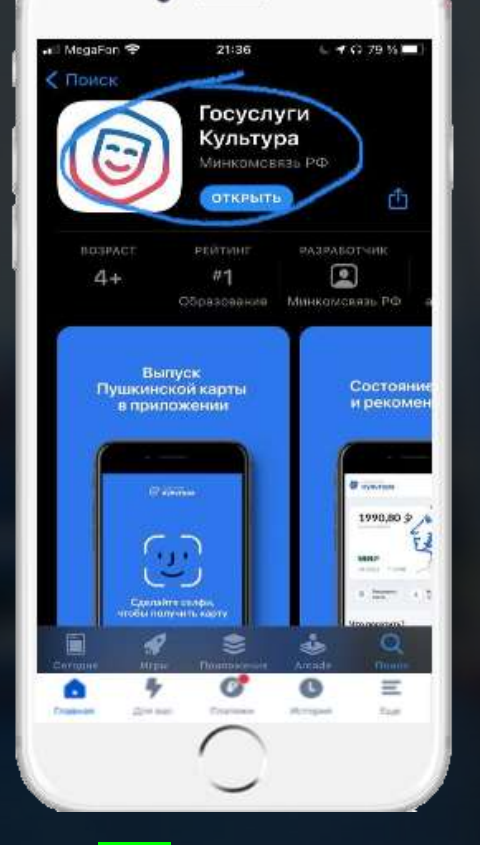

 $\bullet$ 

СКАЧАТЬ ПРИЛОЖЕНИЕ «ГОСУСЛУГИ КУЛЬТУРА»

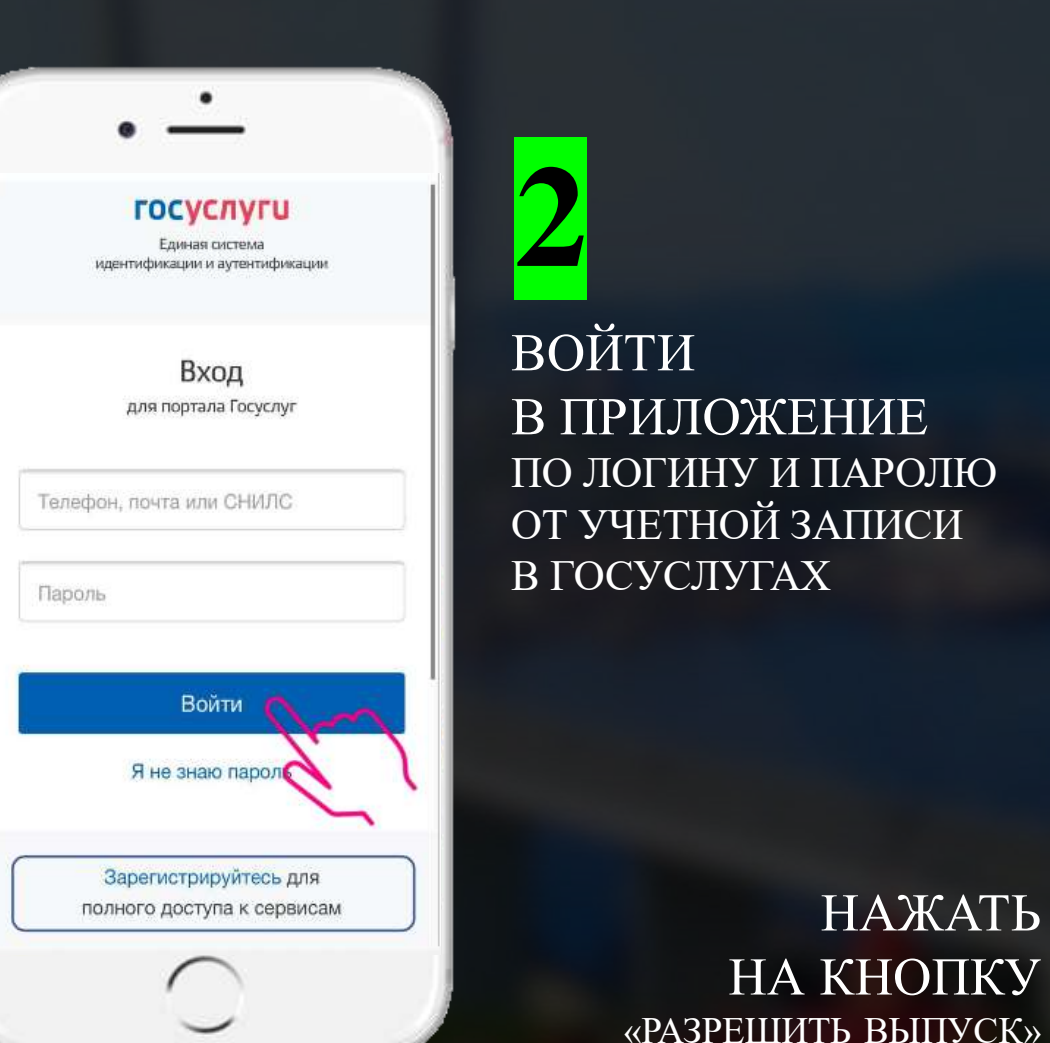

В ПРИЛОЖЕНИЕ ПО ЛОГИНУ И ПАРОЛЮ ОТ УЧЕТНОЙ ЗАПИСИ В ГОСУСЛУГАХ

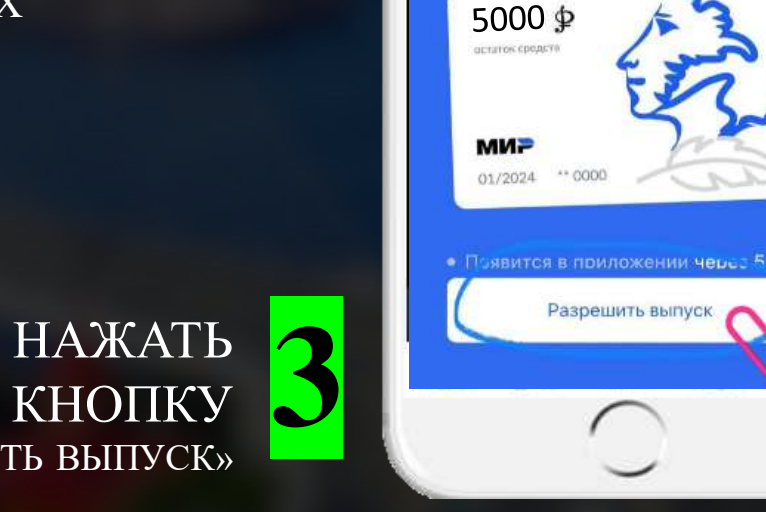

all MegaFon LTE

### КАК ОФОРМИТЬ ПУШКИНСКУЮ КАРТУ?

⊙ культура

۰

21:16

 $-7.6234$  %

Выпустите бесплатно карту с балансом 5000 рублей

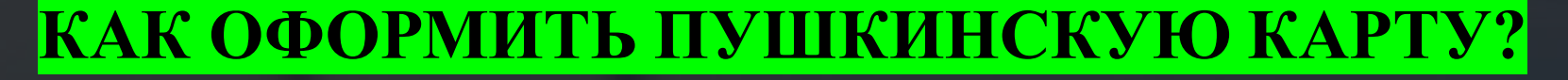

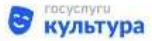

 $\bullet$ 

### Согласие на передачу данных

АО «Почта Банк» запрашивает Ваше согласие на обработку персональных данных. Адрес: 107061, г. Москва, Преображенская площадь, д. 8

### Запрашиваемые персональные данные

• Фамилия, Имя, Отчество • Дата рождения, указанная в документе, удостоверяющем личность • Место рождения, указанное в документе, удостоверяющем личность • Пол гражданина

• Данные о документе, удостоверяющем личность: серия и номер, дата выдачи, подразделение, выдавшее документ

· Страховой номер индивидуального лицевого счета (СНИЛС) застрахованного лица

ПРЕДОСТАВИТЬ **Д** СОГЛАСИЕ<br>НА ОБРАБОТКУ ПЕРСОНАЛЬНЫХ ДАННЫХ

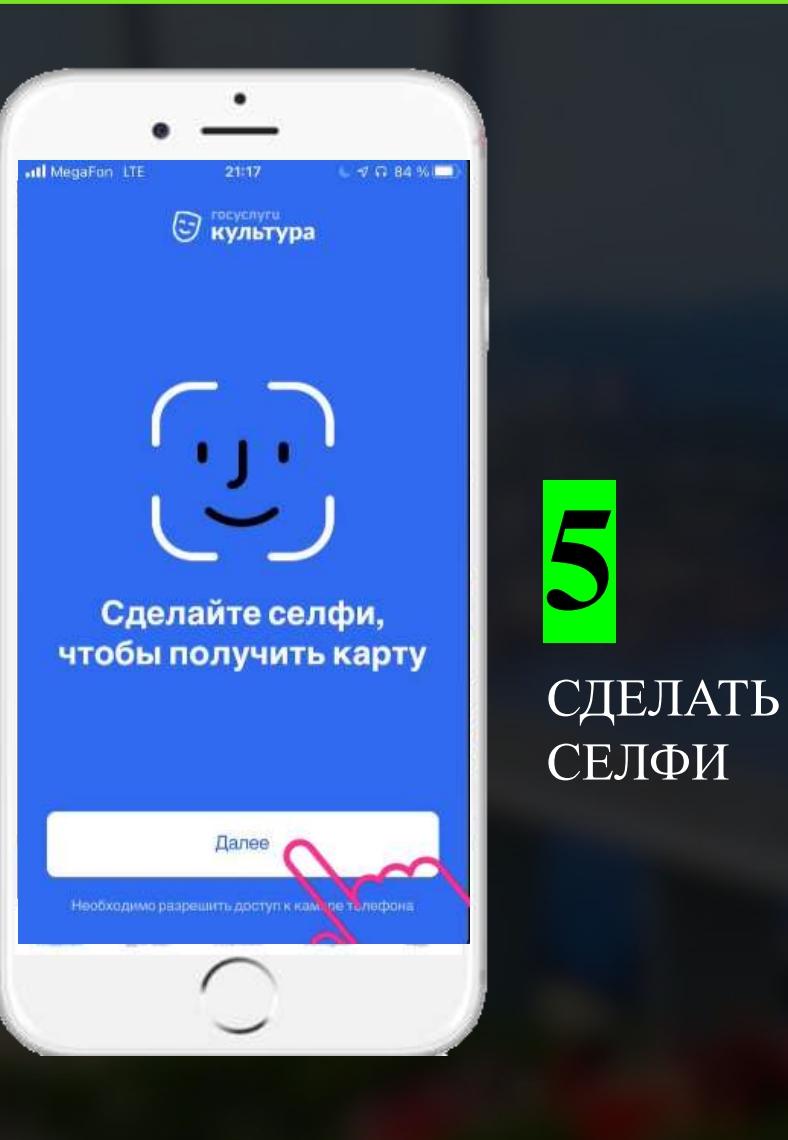

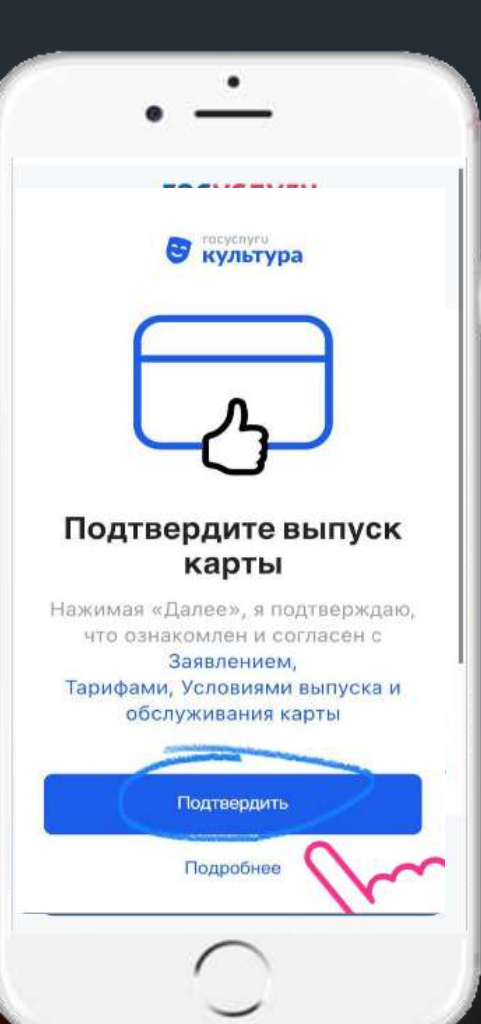

### ПОДТВЕРДИТЬ ВЫПУСК КАРТЫ

**6**

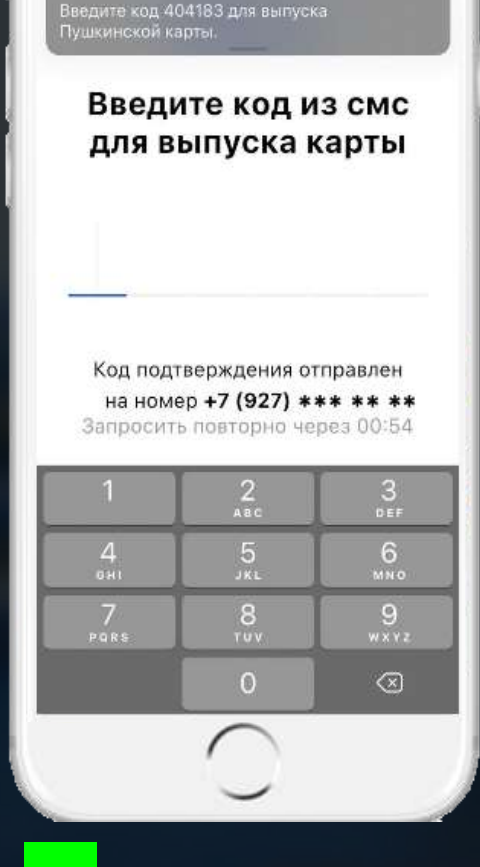

ВВЕСТИ КОД ИЗ СМС

 $\bullet$ 

ns i

### КАК ОФОРМИТЬ ПУШКИНСКУЮ КАРТУ?

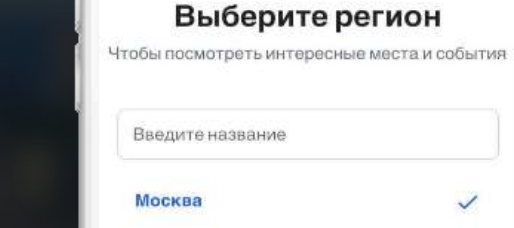

Московская область

Санкт-Петербург

Ленинградская область

Americans discussion A

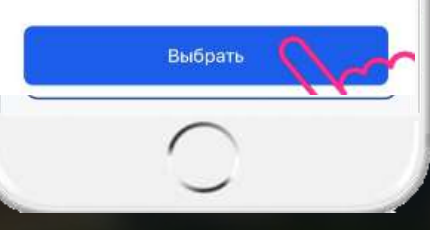

 $\bullet$ 

**В** культура

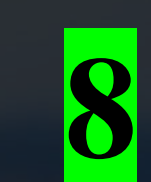

V

ВЫБРАТЬ СВОЙ РЕГИОН

> <u>ДОЖДАТЬСЯ'</u> **УВЕДОМЛЕНИЕ** ОТ «ГОСУСЛУГИ **КУЛЬТУРА»**

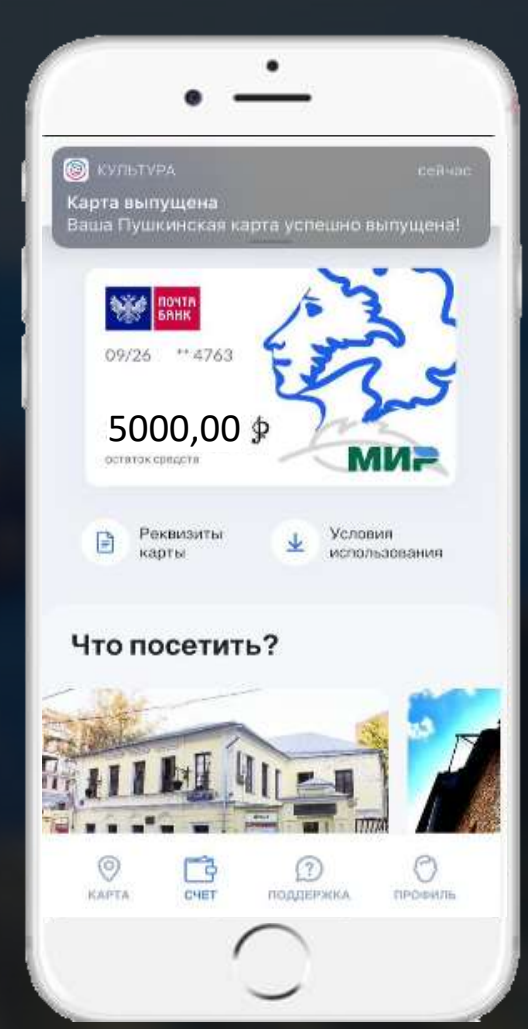

**⊘ на портале «Культура.РФ»** 

**® в разделе «Афиша»** приложения «Госуслуги. Культура»

Афишу событий и кинофильмов смотрите

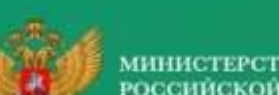

ИНИСТЕРСТВО ПРОСВЕШЕНИЯ РОССИЙСКОЙ ФЕЛЕРАЦИИ

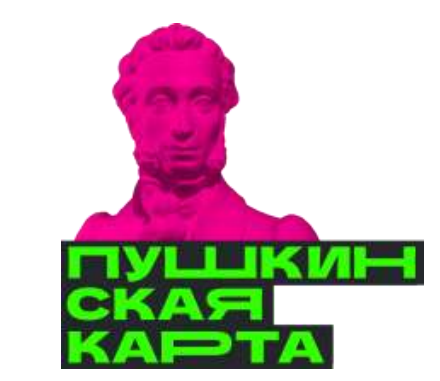

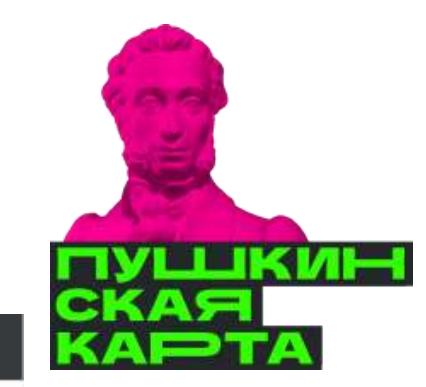

### АФИША - LIVE - СПЕЦПРОЕКТЫ - КИНО - МУЗЕИ - МУЗЫКА - ТЕАТР - ЛИТЕРАТУРА - ТРАДИЦИИ - АРХИТЕКТУРА - ОБРАЗОВАНИЕ -КУЛЬТУРА.

a

Ð

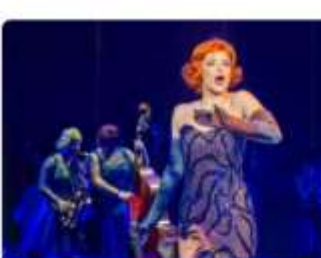

OT 500 PY5. Спектакль «В джазе только девушки» Приморский академический краевой драматический театр имени М.Горького

26 августа 2023 18:30

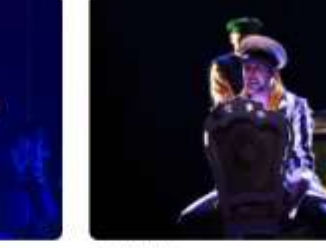

OT 400 PY5. Спектакль «Двенадцать стульев» Приморский академический краевой драматический театр имени М. Горького 27 августа 2023 18:30

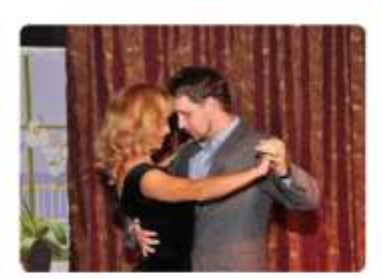

OT 800 PY5. Спектакль «Русская рулетка (женский вариант)»

Приморский академический краевой драматический театр имени М. Горького 29 августа 2023 18:30

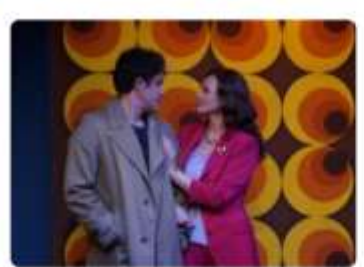

OT 500 PY6. Спектакль «Там же, тогда же...» Приморский академический краевой драматический театр имени М.Горького 30 августа 2023 18:30

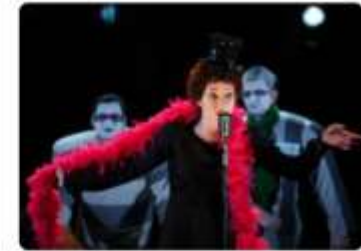

 $\bullet$ 

 $\mathbf{a}$ 

 $\alpha$ 

OT 300 PY5. Спектакль «Эдит и ее демоны» Приморский академический краевой драматический театр имени М.Горького

31 августа 2023 18:30

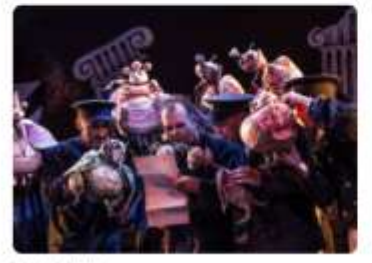

OT 500 PY5. Спектакль «Ревизор» Приморский краевой театр кукол

До 1 октября 2023 и ещё 3 показа

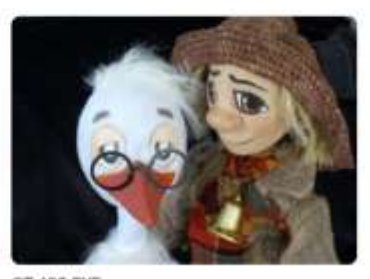

OT 400 PY5. Спектакль «Аистенок и пугало» Приморский краевой театр кукол-До 17 сентября 2023 и ещё 1 показ

க

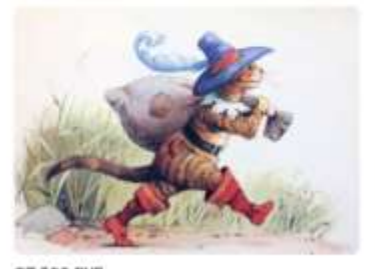

OT 300 PY5. Мюзикл «Кот в сапогах» Приморская краевая филармония 50 сентября 2023 12:00

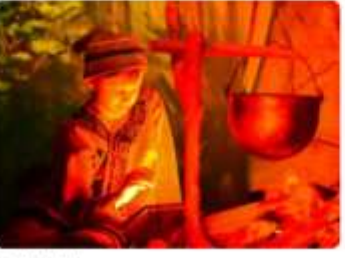

OT 300 PY6. Спектакль «Легенды Приморского края» Дом молодежи г. Находки 15 сентября 2023 14:00

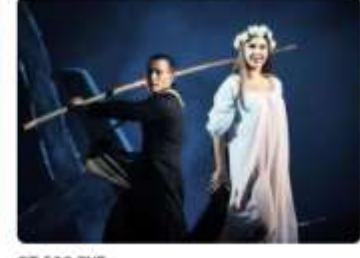

OT 500 PY6. Спектакль «Вий» Дворец культуры угольщиков г. Артема 16 октября 2023 19:00

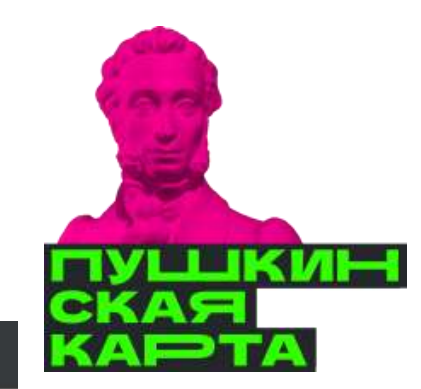

АФИША - «IVE - CПЕЦПРОЕКТЫ - КИНО - МУЗЕИ - МУЗЫКА - ТЕАТР - ЛИТЕРАТУРА - ТРАДИЦИИ - АРХИТЕКТУРА - ОБРАЗОВАНИЕ -**КУЛЬТУРА.** 

c

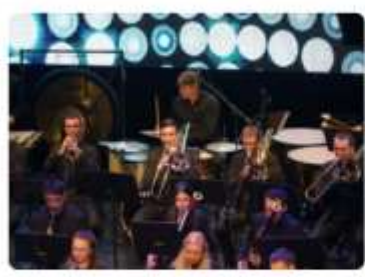

OT 400 PY6. Открытие сезона «О, Русь моя!» Приморская краевая филармония 8 сентября 2023 18:30

a

æ

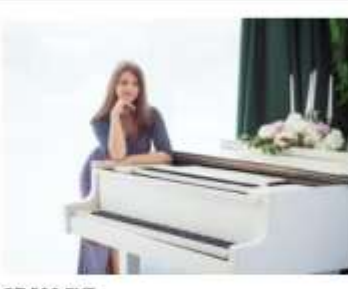

OT 500 PY6. Концертная программа «Время, вперед!» Приморская краевая филармония 10 сентября 2023 18:00

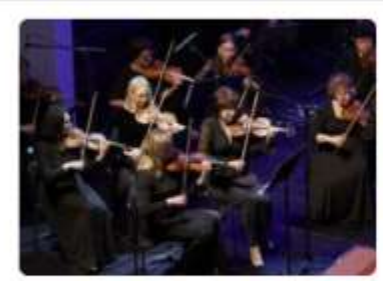

OT 900 PY6. Концерт «Аниме и видеоигры» Приморская краевая филармония 15 сентября 2023 18:30

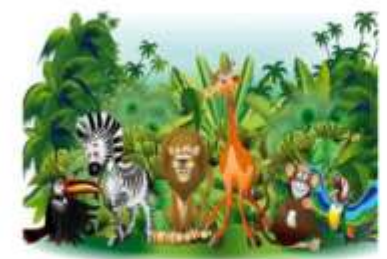

OT 300 PY6. Музыкальная викторина «Что? Где? Когда? Джунгли зовут» Приморская краевая филармония 17 сентября 2023 12:00

a.

ക

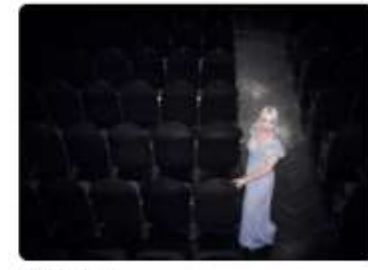

 $\bullet$ 

 $\mathbf{z}$ 

 $\alpha$ 

OT 500 PYE. Концерт «XXI век в диалоге с романсом»

17 сентября 2023 18:00

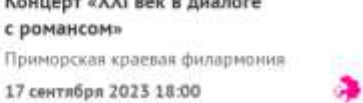

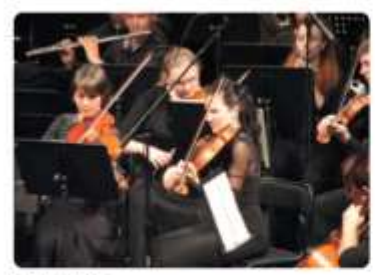

OT 800 PY5. Концерт «Легенды русского рока» Дом культуры Партизанского муниципального района

До 22 сентября 2023 и ещё 1 показ

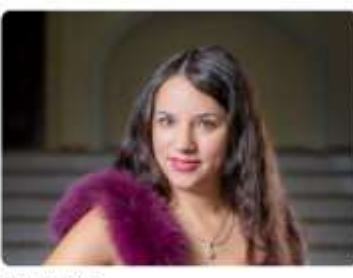

OT 500 PY6. Концерт «Диво дивное - песня русская» Приморская краевая филармония

22 сентября 2023 18:30

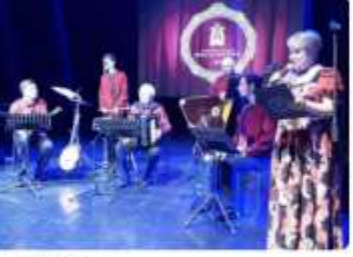

OT 300 PYS. Концерт «Вокруг света за 60 минут» Приморская краевая филармония 23 сентября 2023 12:00

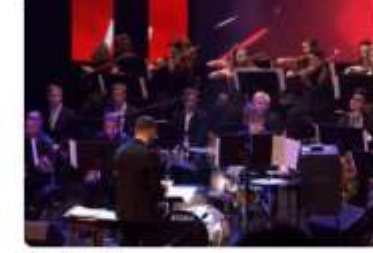

OT 1000 PYS. Концерт «Лучшее» Приморская краевая филармония С 23 сентября 2023 и ещё 1 показ

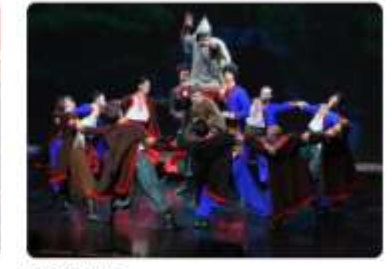

OT 500 PY5. Концерт «Ермак. Легенда Сибири» Концертный зал Омской филармонии До 25 октября 2023 и ещё 3 показа æ

### **КУЛЬТУРА.** АФИША -LIVE - СПЕЦПРОЕКТЫ - КИНО - МУЗЕИ - МУЗЫКА - ТЕАТР - ЛИТЕРАТУРА - ТРАДИЦИИ - АРХИТЕКТУРА - ОБРАЗОВАНИЕ -

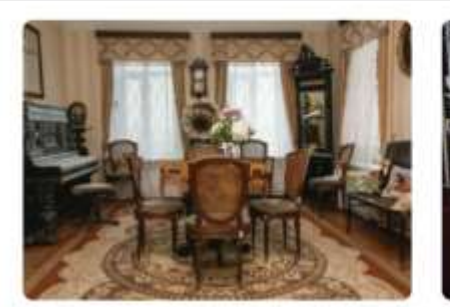

OT 300 PY5 Экскурсия по Дому-музею семьи Сухановых Мемориальный дом-музей семьи

Сухановых До 21 января 2024 и ещё 159 показов

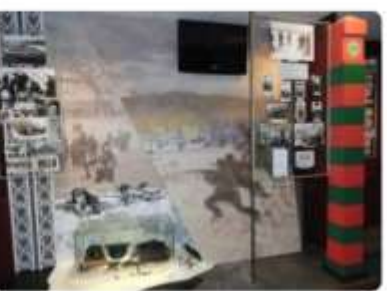

OT 100 PYB. Экскурсия «Дальнереченск - город воинской доблести» Музей истории г.Дальнереченска

До 31 декабря 2025 и ещё 869 показовът

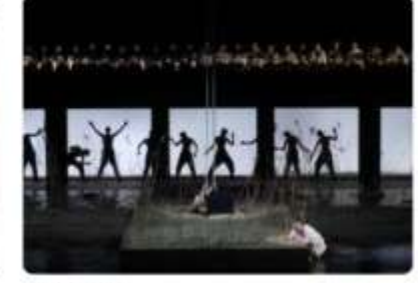

OT 150 PY6. Опера «Очарованный странник» Приморская сцена Мариинского театра 16 августа 2023 19:00

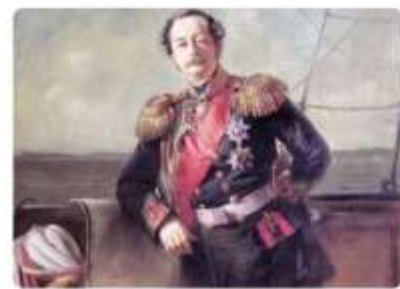

OT 100 PY5. Познавательная программа «Славные имена России: Граф Н.Н. Муравьев-Амурский»

Музей истории г. Дальнереченска

До 27 декабря 2023 и ещё 19 показов

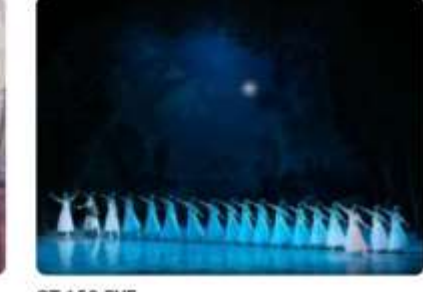

 $\bullet$ 

文

 $\alpha$ 

OT 150 PYB. Балет «Жизель» Приморская сцена Мариинского театра 17 августа 2023 19:00

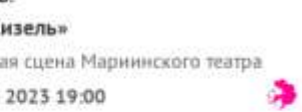

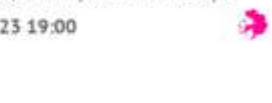

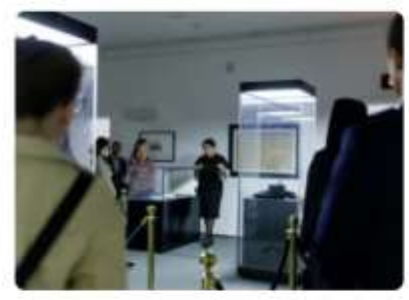

### OT 500 PY5. Экскурсия «Муравьев-Амурский. Быть губернатором»

Главный корпус Музея-заповедника истории Дальнего Востока имени В.К. Арсеньева

С 17 августа 2023 и ещё 1 показ

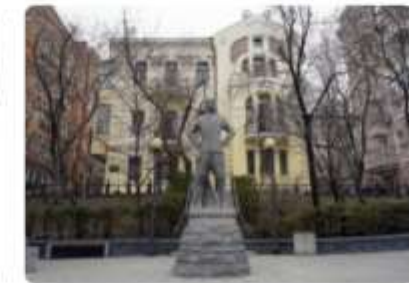

### OT 300 PY5. Пешеходная экскурсия «Легенды улицы Алеутской»

Главный корпус Музея-заповедника истории Дальнего Востока имени В.К. Арсеньева

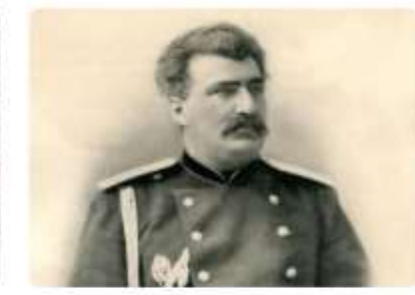

OT 100 PYS. Познавательная программа «Славные имена России: Н.М. Пржевальский»

Музей истории г. Дальнереченска

До 28 декабря 2023 и ещё 19 показов

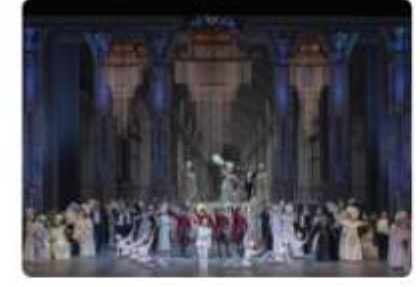

OT 150 PY6. Оперетта «Летучая мышь» Приморская сцена Мариинского театра До 20 августа 2023 и ещё 1 показ

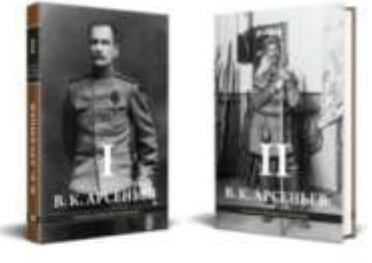

OT 100 PY6.

۵

Познавательная программа «Славные имена России: В.К. Арсеньев»

Музей истории г.Дальнереченска

До 29 декабря 2023 и ещё 19 показов

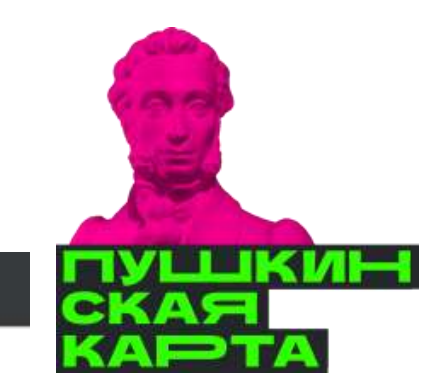

До 26 августа 2023 и ещё 4 показа

## СПАСИБО ЗА ВНИМАНИЕ!

МЫ В СОЦ. СЕТЯХ

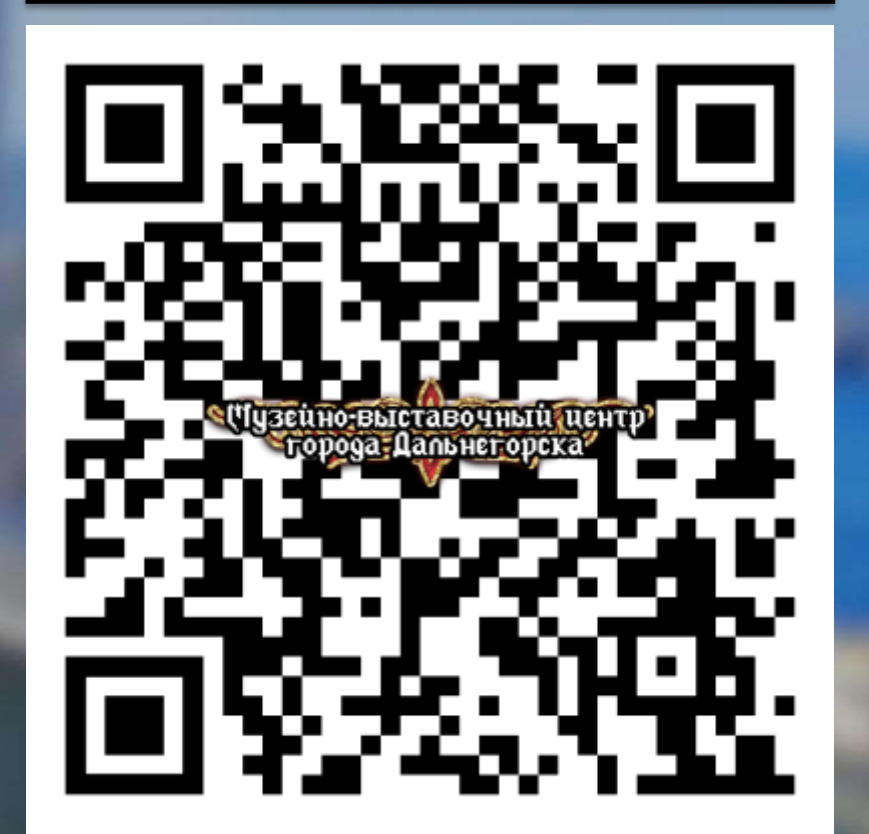

ПКИН КД рта